## INTERFACE DESCRIPTION

kins26en1-11-(1607)

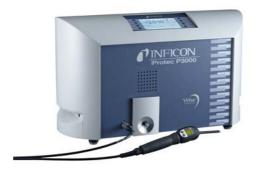

Catalog No.

520-001 520-002 520-003 520-004 520-103 520-104

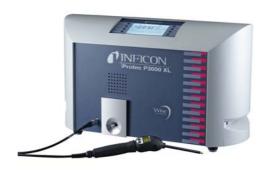

from software version V 3.2

# Protec P3000

Helium Leak Detector

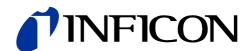

## Content

| 1     | Technical Description                                | 1-5  |
|-------|------------------------------------------------------|------|
| 2     | Interface Connecting Cable                           | 1-5  |
| 3     | Interface Parameters                                 | 1-6  |
| 4     | Interface Commands                                   | 1-7  |
| 4.1   | Command Format                                       | 1-7  |
| 4.2   | List of Commands                                     | 1-8  |
| 4.3   | Error Messages                                       | 1-14 |
| 4.4   | Examples of programming                              | 1-14 |
| 4.4.1 | Operating in measurement mode                        | 1-14 |
| 4.4.2 | Performing an external calibration                   | 1-15 |
| 4.4.3 | Performing a calibration with the built-in PRO-Check | 1-18 |
| 5     | Trouble Shooting                                     | 1-20 |

**INFICON** 

## 1 Technical Description

The Protec P3000 is equipped with a RS232 interface which is located on the rear right side of the instrument. This interface is of the DCE type (Data Communications Equipment) and allows the connection of a PC for monitoring and data logging. The connection is provided through a commercially available Sub-D plug.

The RS232 protocol can be set to "ASCII", "Diagnostics", "Printer auto" or "Printer manual". The ASCII protocol is a protocol similar to the SCPI, a standard protocol widely used for measuring equipment. The Diagnostics protocol is a binary protocol used for analysis in INFICON's quality control and trouble shooting during manufacturing and service.

For how to use the "Printer auto" and the "Printer manual" mode please refer to the Technical Handbook (kina26e1), Section 3.6.5 (Interfaces).

## 2 Interface Connecting Cable

The interface (HOST) is wired as data communication equipment (DCE). The connection is made via a 9-way sub-D socket on the rear of the instrument. The signals are assigned as follows:

| Pin | Name | Signal                            |
|-----|------|-----------------------------------|
| 2   | RXD  | Receive data (Protec P3000 → PC)  |
| 3   | TXD  | Transmit data (PC → Protec P3000) |
| 5   | GND  | Reference ground                  |

The other pins are not used.

The levels on the RS 232 interface are defined as follows:

| Level             | Low (L)   | High (H)  |
|-------------------|-----------|-----------|
| Voltage range     | -3V 25V   | 3V 25V    |
| Logic state       | logical 1 | logical 0 |
| Level designation | Mark      | Space     |

#### RS232 Connecting Cable

A standard RS232 cable can be used (straight-through connecting cable, RxD and TxD not crossed). The RS232 hardware handshake must be switched off (in RS232 control program written by the user). If switching off of the hardware handshake is not possible, an RS232 connecting cable wired as follows may also be used:

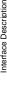

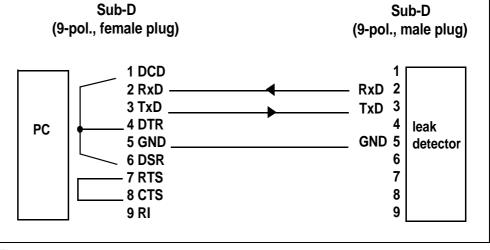

Fig. 1-1

#### Interface Parameters 3

In the ASCII mode the baud rate and the end sign can be selected. For details on how to set these parameters see the Technical Handbook for the Protec P3000 (kina26e1), Section 4.6 (Interfaces)

#### 4 Interface Commands

#### 4.1 Command Format

In ASCII mode any command starts with « \* » (ASCII conde 42 dec) and is finished with the end sign selected (e.g. CR). There is no differentiation between upper and lower case (except gas names and names of I•Guide programs). A blank is required between the command and the parameter, no other blanks are allowed (except names of I•Guide programs).

There is a short and an extended form of the command. Either the short or the extended command must be used, no other abbreviations are allowed. Command Words have to be separated by a colon. A command can be composed of up to three words. Parameters have to be separated by a comma.

Each command is answered with "ok" or "EXX" (in case of an error). For a list of all error message see section 4.1.3. The transmission can be cancelled with ESC, ^C or ^X.

Some commands can be used as queries, some can be used to set menu parameter and some can be used for both. A query is marked by a "?" after the command, for setting data the command has to be followed by the new value to be set.

Parameter can be Boolean or numerical:

<NR> Numeric representation format: integer, real (15.6) or exponential (4.5E-7) Format: [space] [sign] [ddd] [.] [ddd] [e[sign]ddd] (d: digit)

Notice Always use a point as the decimal marker. If a comma is used during numerical data entry, the conversion of the number is cancelled at this point and only the integer part of the number will be used.

Commands in brackets - as in \*status[:CAL] - are optional commands and do not necessarily need to be transmitted.

#### Examples

| Command              | Reply               | Content                                          |
|----------------------|---------------------|--------------------------------------------------|
| *stat? (CR)          | MEAS (CR)           | status of the unit                               |
| *status? (CR)        | MEAS (CR)           | status of the unit                               |
| *read 1? (CR)        | 14.3 g/a (CR)       | leak rate gas 1in chosen unit of measurement     |
| *read 1:oz/yr? (CR)  | 2.876E-5 oz/yr (CR) | leak rate gas 1 in different unit of measurement |
| *start (CR)          | OK (CR)             | start run-up                                     |
| *conf:search? (CR)   | 90 (CR)             | query search level                               |
| *conf:search 75 (CR) | OK (CR)             | set search level                                 |

## 4.2 List of Commands

The following table lists all command available in the ASCII mode.

| Command word1 | Command word2 | Command word3 | Statement                                                                                                    | Read /<br>Set |
|---------------|---------------|---------------|----------------------------------------------------------------------------------------------------|---------------|
| *CAL          |               |               | external calibration                                                                                                    | -             |
| *CAL          | :ESC          |               | abort calibration                                                                                                    | S             |
| *CAL          | :FACtor       |               | calibration factor                                                                                                    | R             |
| *CAL          | :FACtor       | :NEW          | calibration factor for actual calibration                                                                                                    | R             |
| *CAL          | :FACtor       | :OLD          | calibration factor for last calibration                                                                                                    | R             |
| *CAL          | :FLOW         |               | calibration factor for flow at calibration                                                                                                    | R             |
| *CAL          | :FLOW         | :NEW          | calibration factor for actual calibration                                                                                                    | R             |
| *CAL          | :FLOW         | :OLD          | calibration factor for last calibration                                                                                                    | R             |
| *CAL          | :FLowXL       |               | Flow at calibration in HIGH FLOW                                                                                                    | -             |
| *CAL          | :FLowXL       | :NEW          | flow at actual calibration                                                                                                    | R             |
| *CAL          | :FLowXL       | :OLD          | flow at last calibration                                                                                                    | R             |
| *CAL          | :PressLow     |               | pressure in low FLOW mode at calibration                                                                                                    | R             |
| *CAL          | :PressLow     | :NEW          | pressure at actual calibration                                                                                                    | R             |
| *CAL          | :PressLow     | :OLD          | pressure at last calibration                                                                                                    | R             |
| *CAL          | :PressXL      |               | pressure in HIGH FLOW mode at calibration                                                                                                    | -             |
| *CAL          | :PressXL      | :NEW          | pressure at actual calibration                                                                                                    | R             |
| *CAL          | :PressXL      | :OLD          | pressure at last calibration                                                                                                    | R             |
| *CAL          | :LEAKrate     |               | leak rate (test leak)                                                                                                    | R/S           |
| *CAL          | :QUIT         |               | acknowledge (proceed)                                                                                                    | S             |
| *CAL          | :READ         |               | signal (for stability observation)                                                                                                    | R             |
| *CAL          | :START        |               | start                                                                                                    | S             |
| *CAL          | :STATus       |               | Status (plain text) "T<20MIN, CONFIRM" "PROOF, REMOVE SNIFFER" "WAIT" "START CAL INT, CONFIRM" "REMOVE SNIFFER OUT OF TL" CAL FINISHED, CONFIRM" "START CAL, CONFIRM" "EDIT LEAKRATE" "LEAK STABLE, CONFIRM" "AIR STABLE, CONFIRM" "CAL FINISHED" "CONFIRM" "PROOF FINISHED, CONFIRM" "ERRXX, CONFIRM" | R             |
| *CAL          | :UNIT         |               | unit (test leak)                                                                                                    | R/S           |
| *CLS          | :UNIT         |               | Clear Error                                                                                                    | R             |
| *CONFig       | :UNIT         |               |                                                                                                    |               |

| Command word1 | Command word2 | Command word3 | Statement                                                                                                    | Read /<br>Set |
|---------------|---------------|---------------|----------------------------------------------------------------------------------------------------|---------------|
| *CONFig       | :AUDio        |               | Audio alarm type (TRIGger, SETpoint, PINpoint)                                                                                                    | R/S           |
| *CONFig       | :BEEP         |               | Beep-Sound (on, off)                                                                                                    | R/S           |
| *CONFig       | :ButtonDelay  |               | HIGH-FLOW delayed switching (s) (0.03.0)                                                                                                    | R/S           |
| *CONFig       | :BRIGHTness   |               | Sniffer light brightness (1 6)                                                                                                    | R/S           |
| *CONFig       | :CALAccess    |               | CAL enable (on, off)                                                                                                    | R/S           |
| *CONFig       | :ContaminLim  |               | low, normal, high                                                                                                    | R/S           |
| *CONFig       | :CONTrast     |               | Contrast (0 99)                                                                                                    | R/S           |
| *CONFig       | :CONTROL      |               | Control Location (LOCAL, RS232, LOCAL/RS232)                                                                                                    | R/S           |
| *CONFig       | :DELay        |               | Alarm Delay (0.0 9.9) [s]                                                                                                    | R/S           |
| *CONFig       | :DISPlay      |               | CAL enable (on, off)                                                                                                    | R/S           |
| *CONFig       | :DISPlay      |               | ZERO enable (on, off)                                                                                                    | R/S           |
| *CONFig       | :DISPlay      |               | GAS enable (on, off)                                                                                                    | R/S           |
| *CONFig       | :ERRor        |               | Suppression of Error 14 (on, off) for applications in Helium-free atmoshpere Caution: no self-monitoring of sensor functionality when disabled                                                                                                    | R/S           |
| *CONFig       | :FILTer       |               | Filter type (FIXed, I•filter)                                                                                                    | R/S           |
| *CONFig       | :FlowDisplay  |               | display of actual flow in main screen (ON, OFF)                                                                                                    | R/S           |
| *CONFig       | :FlowErrorLow |               | limit for low flow error in LOW FLOW mode (150 - 240 sccm)                                                                                                    | R             |
| *CONFig       | :FlowErrOn    |               | enabling / disabling low flow error (ON, OFF)                                                                                                    | R/S           |
| *CONFig       | :FLOWHigh     |               | Flow limit high (300 650) [sccm]                                                                                                    | R/S           |
| *CONFig       | :FLOWLow      |               | Flow limit low (100 240) [sccm]                                                                                                    | R/S           |
| *CONFig       | :HFButton     |               | High Flow Button active (on, off)                                                                                                    | R/S           |
| *CONFig       | :HIghflow     |               | High flow (on, off)                                                                                                    | R/S           |
| *CONFig       | :LANGuage     |               | language (ENGlish, DEUtsch, FRAncaise, ITAliano, PORtugese, ESPanol, CHInese, KATakana)                                                                                                    | R/S           |
| *CONFig       | :LIGHT        |               | Sniffer light (on, off)                                                                                                    | R/S           |
| *CONFig       | :MODE         |               | select active gas no. (1 4)                                                                                                    | R/S           |
| *CONFig       | :PROcheck     |               | PRO-Check (on, off)                                                                                                    | R/S           |
| *CONFig       | :PROGram      |               | I•Guide program number (0 - off, 1 10 Program no.)                                                                                                    | R/S           |
| *CONFig       | :PEAKhold     |               | Show maximum peak (on, off)                                                                                                    | R/S           |
| *CONFig       | :RECRange     |               | Range of the linear analog output  0 = 10 x Trigger level  1 = 1E-5 mbar*l/s, 1E-6 Pa*m³/s  2 = 1E-5 Torr*l/s  3 = 1E-4 mbar*l/s, 1E-5 Pa*m³/s  4 = 1E-4 Torr*l/s  5 = 1E-3 mbar*l/s, 1E-4 Pa*m³/s  6 = 1E-3 Torr*l/s  7 = 1E-2 mbar*l/s, 1E-3 Pa*m³/s  8 = 1E-2 Torr*l/s | R/S           |

**INFICON** 

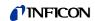

| Command word1   | Command word2 | Command word3 | Statement                                                                                                    | Read /<br>Set |
|-----------------|---------------|---------------|----------------------------------------------------------------------------------------------------|---------------|
| *CONFig         | :RS232        |               | Mode of RS232 interface (Diagnostics, Ascii, PRTAuto, PRTManu)                                                                                                    | R/S           |
| *CONFig         | :SNIFFer      |               | Audio Sniffer (on / off)                                                                                                    | R/S           |
| *CONFig         | :SPEAker      |               | Audio Speaker internal (on / off)                                                                                                    | R/S           |
| *CONFig         | :STANDBYDel   |               | Time after which leak detector is set to Standby if no movement of sniffer in minutes: seconds (00:10, 00:30, 01:00, 02:00, 05:00, 10:00, 30:00, 60:00, disabled) | R/S           |
| *CONFig         | :TLRate       |               | Leak rate external leak (4.1 [TLUnit]]                                                                                                    | R/S           |
| *CONFig         | :UNIT         | :LR1          | leak rate unit gas 1 (g/a, oz/yr, ppm, mbar*l/s, Pa*m3/s, atm*cc/s, Torr*l/s)                                                                                     | R/S           |
| *CONFig         | :UNIT         | :LR2          | leak rate unit gas 2 (as above)                                                                                                    | R/S           |
| *CONFig         | :UNIT         | :LR3          | leak rate unit gas 3 (as above)                                                                                                    | R/S           |
| *CONFig         | :UNIT         | :LR4          | leak rate unit gas 4 (as above)                                                                                                    | R/S           |
| *CONFig         | :UNIT         | :Pressure     | pressure unit (mbar, Pa, atm, Torr)                                                                                                    | R/S           |
| *CONFig         | :UNIT         | :TLUnit       | leak rate unit of external test leak (g/a, oz/yr, ppm, mbar l/s, Pa m³/s, atm cc/s, Torr l/s)                                                                     | R/S           |
| *CONFig         | :USERmode     |               | User mode (NORMal, ADVanced)                                                                                                    | R/S           |
| *CONFig         | :VOLMin       |               | minimum volume (0 15)                                                                                                    | R/S           |
| *CONFig         | :VOLume       |               | volume of internal speaker (0 15)                                                                                                    | R/S           |
| *CONFig         | :VOLume       |               | lower flow limit at HIGH FLOW (500 2400 sccm)                                                                                                    |               |
| *CONFig         | :XIFlowError  |               | limit low flow error in HIGH FLOW mode (1500 - 2400 sccm)                                                                                                    | R/S           |
| *CONFig         | :XIFlowHigh   |               | upper flow limit at HIGH FLOW (2700 - 3990 sccm)                                                                                                    | R/S           |
| *CONFig         | :XIFlowLow    |               | flow limit low [sccm] (1500 - 2400)                                                                                                    | R/S           |
| *CONFig         | :ZEROTime     |               | Zero Time (1.0 9.9)                                                                                                    | R/S           |
| *GAS: <no></no> | :ADDhe        |               | Additional display of Helium leak rate (ENABLED = on, DISABLED = off)                                                                                             | R/S           |
| *GAS: <no></no> | :CALFAC       |               | Calibration factor                                                                                                    | R             |
| *GAS: <no></no> | :CORFAC       |               | Correction factor (depending on kind of gas) (only for user gases) Answer for gases of library: "No user gas"                                                     | R/S           |
| *GAS: <no></no> | :GASpress     |               | Refrigerant pressure (only in combination with PERcent and HEpress (no effect with User Gas)                                                                      | R/S           |
| *GAS: <no></no> | :HEpress      |               | Helium pressure of helium (only in combination with PERcent and HEpress (no effect with User Gas)                                                                 | R/S           |
| *GAS: <no></no> | :LASTcal      |               | Last calibration (Date, time, internal / external)                                                                                                    | R             |
| *GAS: <no></no> | :LIMIT        |               | Lower display limit (1, 2, 4, 6, 8, 10, 20, 50, 100)                                                                                                    | R/S           |
| *GAS: <no></no> | :MODE         |               | Choose / show active channel (1 4)                                                                                                    | R/S           |
| *GAS: <no></no> | :MOLmass      |               | Molecular weight for refrigerant equivalent leak rates                                                                                                    | R/S           |

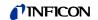

| Command word1   | Command word2 | Command word3 | Statement                                                                                                    | Read /<br>Set |
|-----------------|---------------|---------------|----------------------------------------------------------------------------------------------------|---------------|
| *GAS: <no></no> | :NAME         |               | Gas name (e. g. R134a, He) When writing the name all gas parameters are set to default values. When using gases of the library the correction factor will be calculated from the pressures. For other gases please enter the correction factor. | R/S           |
| *GAS: <no></no> | :PEAKTime     |               | Peak hold time (2, 3, 4, 20)                                                                                                    | R/S           |
| *GAS: <no></no> | :PERcent      |               | Helium percentage (only in combination with HEpress and GASpress) (no effect on user gases)                                                                                                    | R/S           |
| *GAS: <no></no> | :SEARch       |               | Search level (10 100%)                                                                                                    | R/S           |
| *GAS: <no></no> | :TRIgger      |               | Trigger level (e.g. 2.5 [Unit])                                                                                                    | R/S           |
| *GAS: <no></no> | :UNIT         |               | Trigger leak rate unit                                                                                                    | R/S           |
| *HOUR           | :DATE         |               | Date [dd.mm.yyyy] (set dd, mm, yyyy)                                                                                                    | R/S           |
| *HOUR           | :DEVICE       |               | Operating hours main unit [h]                                                                                                    | R             |
| *HOUR           | :SENsor       |               | Operating hours sensor                                                                                                    | R             |
| *HOUR           | :SERVice      |               |                                                                                                    | R             |
| *HOUR           | :SERVice      | :FORE         | Service diaphragm pump in [hh:mm]                                                                                                    | R             |
| *HOUR           | :SERVice      | :FILTER       | Service Filter                                                                                                    | R             |
| *HOUR           | :SINCE        |               | Operating hours since power on (hours : minutes)                                                                                                    | R             |
| *HOUR           | :TIME         |               | Time [hh:mm:ss] [hh:mm] (set hh, mm)                                                                                                    | R/S           |
| *HOUR           | :TL           | :DATE         | Manufacturing date PRO-Check                                                                                                    | R             |
| *HOUR           | :TL           | :EXPiry       | expiration date PRO-Check                                                                                                    | R             |
| *HOUR           | :TL           | :WarnTime     | Pro-Check Warn time expire date (14, 30,60, 90)                                                                                                    | R/S           |
| *IDN            | :TL           |               | Identification                                                                                                    | R             |
| *IDN            | :BLOCK        |               | number identifying valve block 1 = Protec P3000 2 = Protec P3000 with extended measurement range, 3 = Protec P3000XL                                                                                                    | R             |
| *IDN            | :DEVice       |               | device name (P3000,)                                                                                                    | R             |
| *IDN            | :SERial       |               | Serial number of Protec P3000                                                                                                    | R             |
| *IDN            | :SNVersion    |               | Software version sniffer                                                                                                    | R             |
| *IDN            | :SNSerial     |               | Sniffer serial number                                                                                                    | R             |
| *IDN            | :SNType       |               | Sniffer type (length and version)                                                                                                    | R             |
| *IDN            | :TLVersion    |               | Software version PRO-Check test leak                                                                                                    | R             |
| *IDN            | :TLSerial     |               | Serial number PRO-Check test leak                                                                                                    | R             |
| *IDN            | :TLSerial2    |               | Serial number PRO-Check gas reservoir                                                                                                    | R             |
| *IDN            | :VERsion      |               | Software version of Protec P3000                                                                                                    | R             |
| *IDN            | :WiseSerial   |               | Serial number Wise Technology Sensor                                                                                                    | R             |
| *MEASure        | :WiseSerial   |               |                                                                                                    |               |
| *MEASure        | :FILTER       |               | Current from I•Filter [A]                                                                                                    | R             |
| *MEASure        | :FLOW         |               | actual flow [sccm]                                                                                                    | R             |

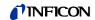

| Command word1  | Command word2 | Command word3    | Statement                                                                                                    | Read /<br>Set |
|----------------|---------------|------------------|----------------------------------------------------------------------------------------------------|---------------|
| *MEASure       | :GLOBal       |                  | I•Guide global leak rate (in selected unit)                                                                                                    | R             |
| *MEASure       | :HEATer       |                  | Sensor heater voltage                                                                                                    | R             |
| *MEASure       | :HIGHVoltage  |                  | Sensor high voltage                                                                                                    | R             |
| *MEASure       | :Pressure     |                  |                                                                                                    | R             |
| *MEASure       | :Pressure     | :FOREline        | foreline pressure [in selected unit of measurement]                                                                                                    | R             |
| *MEASure       | :POInt no     |                  | I•Guide measuring point no.                                                                                                    | R             |
| *MEASure       | :POInt        | :TIME no.        | I•Guide leak rate for measuring point with time stamp                                                                                                    | R             |
| *MEASure       | :TEMPeratur   |                  |                                                                                                    | R             |
| *MEASure       | :TEMPeratur   | :Electronic      | Electronics temperature [°C]                                                                                                    | R             |
| *MEASure       | :TEMPeratur   | :Leak            | PRO-Check temperature [°C]                                                                                                    | R             |
| *MEASure       | :U5Leak       |                  | Voltage 5V Test leak [V]                                                                                                    | R             |
| *MEASure       | :U5Sniffer    |                  | Voltage 5V Sniffer [V]                                                                                                    | R             |
| *MEASure       | :U24Ext       |                  | Voltage 24V external [V]                                                                                                    | R             |
| *MEASure       | :U24MC50      |                  | Voltage 24V MC50 [V]                                                                                                    | R             |
| *MEASure       | :U24WISE      |                  | Voltage 24V Wise Technology sensor                                                                                                    | R             |
| *MEASure       | :U15MC50      |                  | Voltage +15V MC50 [V]                                                                                                    | R             |
| *MEASure       | :U-15MC50     |                  | Voltage -15V MC50 [V]                                                                                                    | R             |
| *MEASure       | :WISE         |                  | Wise Technology sensor current [A]                                                                                                    | R             |
| *PROGram<:nr:> | :WISE         |                  | I•Guide with program number                                                                                                    | R/S           |
| *PROGram<:nr:> | :ENABle       |                  | Enable (on, off) (program choosable) Total enabling see CONF:PROG (ON, OFF)                                                                                                    | R/S           |
| *PROGram<:nr:> | :GAS          |                  | Gas name in program <nr></nr>                                                                                                    | R             |
| *PROGram<:nr:> | :MEAStime     |                  | Measuring time (1.0 25.0)                                                                                                    | R/S           |
| *PROGram<:nr:> | :NAME         |                  | Name (maximum 6 characters)                                                                                                    | R/S           |
| *PROGram<:nr:> | :NR           |                  | Gas no. (1 4)                                                                                                    | R/S           |
| *PROGram<:nr:> | :POInts       |                  | Number of points (0 20)                                                                                                    | R/S           |
| *PROGram<:nr:> | :TRIGger      |                  | Global trigger                                                                                                    | R/S           |
| *PROGram<:nr:> | :WAITtime     |                  | Wait time (0.1 25.0)                                                                                                    | R/S           |
| *READ          | [ <nr>]</nr>  | [ <unit>]</unit> | Leak rate (Gas number 1 4) Gas 0 = Helium independant of gas selected unit (g/a, oz/yr, ppm, mbar*l/s, Pa*m3/s, atm*cc/s, Torr*l/s)s Example: "read 0 mbarl*s?" Helium in mbar*l/s "read Torr*l/s? Selected gas in Torr*l/s "*READ 2?" Gas 2 in selected unit | R             |
| *SLEEP         |               |                  | activating sleep mode                                                                                                    | S             |
| *STANDBY       |               |                  | activating standby                                                                                                    | S             |
| *START         |               |                  | start (after standby or sleep)                                                                                                    | S             |

|         | <b>INFICON</b>                                                                                                    |        |  |  |
|---------|----------------------------------------------------------------------------------------------------|--------|--|--|
| d word3 | Statement                                                                                                    | Read / |  |  |
|         | status of the Protec P3000 (INIT, START, MEAS, CAL, ERROR, ADJUST, STANDBY, OVERRANGE)                                                                    | R      |  |  |
|         | status calibration (status number) 2 - LEAKRATE STABLE, CONFIRM 7 - AIR STABLE, CONFIRM 10 - CAL FINISHED, CONFIRM                                        | R      |  |  |
|         | Calibration history starting from 1 to 12 Date, time, caltype (internal/external), calibration factor                                                     | R      |  |  |
|         | Type of calibration (NO, PROOF, INTERNAL, EXTERNAL)                                                                                                    | R      |  |  |
|         | Error (NO ERROR / WARNING, ERROR <nr>, WARNING <nr>)</nr></nr>                                                                                            | R      |  |  |
|         | Error history starting from 1 to 12 Date, time, error no.                                                                                                 | R      |  |  |
|         | PRO-Check test leak                                                                                                    | R      |  |  |
|         | Gas type (Helium)                                                                                                    | R      |  |  |
|         | nominal leak rate [in selected unit]                                                                                                    | R      |  |  |
|         | effective leak rate [in selected unit]                                                                                                    | R      |  |  |
|         | Compensation Gain                                                                                                    | R      |  |  |
|         | Compensation Offset                                                                                                    | R      |  |  |
|         | Current I•Guide point no.                                                                                                    | R      |  |  |
|         | status of proof function (status number) 2 - WAIT UNTIL STABLE 7 - WAIT UNTIL AIR STABLE 10 - SHOW RESULTS 16 - MEASURE LEAK 17 - REMOVE UNTIL AIR STABLE | R      |  |  |
|         | Search level exceeded (by gas number)                                                                                                    | R      |  |  |

| Command word1 | Command word2                         | Command word3 | Statement                                                                                                    | Read /<br>Set |
|---------------|---------------------------------------|---------------|----------------------------------------------------------------------------------------------------|---------------|
| *STATus       |                                       |               | status of the Protec P3000 (INIT, START, MEAS, CAL, ERROR, ADJUST, STANDBY, OVERRANGE)                                                                    | R             |
| *STATus       | [:CAL]                                |               | status calibration (status number) 2 - LEAKRATE STABLE, CONFIRM 7 - AIR STABLE, CONFIRM 10 - CAL FINISHED, CONFIRM                                        | R             |
| *STATus       | [:CALHist 1]<br><br>[:CALHist 12]     |               | Calibration history starting from 1 to 12 Date, time, caltype (internal/external), calibration factor                                                     | R             |
| *STATus       | [:CALMode]                            |               | Type of calibration (NO, PROOF, INTERNAL, EXTERNAL)                                                                                                    | R             |
| *STATus       | [:ERRor]                              |               | Error (NO ERROR / WARNING, ERROR <nr>, WARNING <nr>)</nr></nr>                                                                                            | R             |
| *STATus       | [:ERRorHist 1]<br><br>[:ERRorHist 12] |               | Error history starting from 1 to 12<br>Date, time, error no.                                                                                              | R             |
| *STATus       | [:LEAK]                               |               | PRO-Check test leak                                                                                                    | R             |
| *STATus       | [:LEAK]                               | [:Gas]        | Gas type (Helium)                                                                                                    | R             |
| *STATus       | [:LEAK]                               | [:LRNom]      | nominal leak rate [in selected unit]                                                                                                    | R             |
| *STATus       | [:LEAK]                               | [:LREff]      | effective leak rate [in selected unit]                                                                                                    | R             |
| *STATus       | [:LEAK]                               | [:GAIN]       | Compensation Gain                                                                                                    | R             |
| *STATus       | [:LEAK]                               | [:Offset]     | Compensation Offset                                                                                                    | R             |
| *STATus       | [:PROGram]                            |               | Current I•Guide point no.                                                                                                    | R             |
| *STATus       | [:PROof]                              |               | status of proof function (status number) 2 - WAIT UNTIL STABLE 7 - WAIT UNTIL AIR STABLE 10 - SHOW RESULTS 16 - MEASURE LEAK 17 - REMOVE UNTIL AIR STABLE | R             |
| *STATus       | [:SEARch]                             | [ <nr>]</nr>  | Search level exceeded (by gas number)                                                                                                    | R             |
| *STATus       | [:SERviceHist 1]                      |               | Service history starting from 1 to 12<br>Date, time, mode                                                                                                 | R             |
|               | [:SERviceHist 12]                     |               |                                                                                                    |               |
| *STATus       | :SNkey                                |               | reads status of probe button (e.g. 01=right button pressed)                                                                                               | R             |
| *STATus       | [:TRIGger]                            | [ <nr>]</nr>  | Trigger level exceeded (by gas number)                                                                                                    | R             |
| *STATus       | [:VALve]                              |               | State of valves, i. e. 10010 valve 5 left, valve 1 right, 1 = open, 0 = closed; valve 2 and 5 open, others closed                                         | R             |
| *ZERO         | [:VALve]                              |               | setting new ZERO level                                                                                                    | S             |

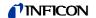

#### 4.3 Error Messages

The following error messages may be received from the Protec P3000:

| Error  | Error message       | Statement                     |
|--------|---------------------|-------------------------------|
| number |                     |                               |
| 0      | ERR_OK              | Command ausgeführt            |
| 1      | ERR_CMD_START       | wrong command start (no "*")  |
| 2      | ERR_ERR_BLANK       | illegal blank3                |
| 3      | ERR_CMD_WORD_1      | Command Word 1 illegal        |
| 4      | ERR_CMD_WORD_2      | Command Word 2 illegal        |
| 5      | ERR_CMD_WORD_3      | Command Word 3 illegal        |
| 6      | ERR_DISABLED        | control via RS232 not enabled |
| 7      | ERR_ARGUMENT        | argument wrong                |
| 8      | ERR_NO_DATA         | no data available             |
| 9      |                     |                               |
| 10     | ERR_INVALID         | Command currently invalid     |
| 11     | ERR_NO_QUERY        | no query allowed              |
| 12     | ERR_QUERY           | only query allowed            |
| 13     | ERR_NOT_IMPLEMENTED | not yet implemented           |

#### 4.4 Examples of programming

#### 4.4.1 Operating in measurement mode

#### Gas settings:

- Gas 1: He, unit mbar\*l/s
- · Gas 2: disabled
- · Gas 3: disabled
- Gas 4: R134a, unit g/a

#### RS232 Interface settings:

- RS232 protocol: ASCII
- Baud rate & End sign: 19200 / CR (must be identical with settings of PC))
- Control location: Local and RS232 (if RS23 is not enabled, control through the interface is impossible)

With these commands the status of the Protec P3000, the status of the trigger and the leak rates can be monitored in measurement mode.

| Command sent to Protec P3000 | Response received from Protec P3000 | Meaning                                 |  |
|------------------------------|-------------------------------------|-----------------------------------------|--|
|                              |                                     |                                         |  |
| *status? (CR)                |                                     | Requests the status of the Protec P3000 |  |
|                              | MEAS (CR)                           | Protec P3000 is in measurement mode     |  |

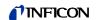

| Command sent to Protec P3000 | Response received from Protec P3000             | Meaning                                                                                                    |  |
|------------------------------|-------------------------------------------------|----------------------------------------------------------------------------------------------------|--|
| *status:trigger?<br>(CR)     |                                                 | Requests the status of the trigger for the enabled gas                                                                                      |  |
|                              | OFF (CR)                                        | The leak rate is are below trigger value                                                                                                    |  |
|                              | ON (CR)                                         | The leak rate exceeds the trigger value                                                                                                    |  |
| *read 1? (CR)                | Requests the leak rate for gas number 1 (R134a) |                                                                                                    |  |
|                              | 2.5E-5 mbar*l/s (CR)                            | Leak rate Gas 1 (He)                                                                                                    |  |
| *read 4? (CR)                |                                                 | Requests the leak rate for gas number 4 (He)                                                                                                |  |
|                              | 3.9 g/a (CR)                                    | Leak rate Gas 4 (R134a)                                                                                                    |  |
|                              |                                                 |                                                                                                    |  |
| rates will be avai           |                                                 | m MEAS to ERROR, the error number can be queried and no leak oblem has been fixed the error can be acknowledged and the unit surement mode. |  |
| *status? (CR)                | Requests the status of the Protec P3000         |                                                                                                    |  |
|                              | ERROR (CR)                                      | Protec P3000 currently shows an error                                                                                                    |  |
| *status:error?<br>(CR)       |                                                 | Requests the error number the Protec P3000 currently shows                                                                                  |  |
|                              | ERROR 25 (CR)                                   | Error number 25 (Remove sniffer from CAL port!)                                                                                             |  |
| *read 1? (CR)                |                                                 | Requests the leak rate for gas number 1 (Helium)                                                                                            |  |
|                              | E08 (CR)                                        | ERR_NO_DATA, no data available as unit currently shows an error                                                                             |  |
|                              |                                                 |                                                                                                    |  |
| *cls (CR)                    |                                                 | Acknowledges (clears) the error message                                                                                                    |  |
|                              | OK (CR)                                         | Protec P3000 has received request okay, unit will start up again                                                                            |  |
| *status? (CR)                |                                                 | Requests the status of the Protec P3000                                                                                                    |  |
|                              | START (CR)                                      | Protec P3000 is starting up                                                                                                    |  |
| *status? (CR)                |                                                 | Requests the status of the Protec P3000                                                                                                    |  |
|                              | MEAO (OD)                                       |                                                                                                    |  |

## 4.4.2 Performing an external calibration

MEAS (CR)

Gas settings and interface settings as above.

Protec P3000 is in measurement mode

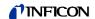

With the following chain of command an external calibration of gas 1 (He) may be controlled via RS232. The progress of the calibration is shown on the main unit display, any confirmations through the buttons of the main unit display nor the probe button is impossible however.

| Command sent to<br>Protec P3000 | Response received from Protec P3000 | Meaning                                                                                                    |  |
|---------------------------------|-------------------------------------|----------------------------------------------------------------------------------------------------|--|
|                                 |                                     |                                                                                                    |  |
| *status? (CR)                   |                                     | Requests the status of the Protec P3000                                                                                                    |  |
|                                 | MEAS (CR)                           | Protec P3000 is in measurement mode                                                                                                    |  |
| *cal:start (CR)                 |                                     | Starts calibration process                                                                                                    |  |
|                                 | OK (CR)                             | Protec P3000 has received start signal                                                                                                    |  |
| *cal:status? (CR)               |                                     | Requests the status of the calibration                                                                                                    |  |
|                                 | T<20 MIN,<br>CONFIRM (CR)           | If the Protec P3000 has been running for less than 20 min a warning is sent by the Protec P3000                                                |  |
| *cal:quit (CR)                  |                                     | Acknowledges warning                                                                                                    |  |
|                                 | OK (CR)                             | Protec P3000 has received acknowledgement                                                                                                    |  |
| *cal:status? (CR)               |                                     | Requests the status of the calibration                                                                                                    |  |
|                                 | START CAL,<br>CONFIRM (CR)          | Status is: ready for calibration                                                                                                    |  |
|                                 |                                     | k is known from last calibration process and identical, the calibration ble), otherwise the test leak information has to be sent to the Protec |  |
| *cal:unit? (CR)                 |                                     | Requests the set unit of the test leak rate                                                                                                    |  |
|                                 | mbar l/s (CR)                       | Unit of test leak rate is mbar l/s                                                                                                    |  |
| *cal:leakrate?<br>(CR)          |                                     | Requests the currently set leak rate for the external test leak                                                                                |  |
|                                 | 2e-5 (CR)                           | Leak rate is 2x10 <sup>-5</sup> mbar l/s                                                                                                    |  |
| *cal:leakrate<br>4e-5 (CR)      |                                     | Sets the leak rate of the external test leak used to 4 x 10 <sup>-5</sup> mbar l/s                                                             |  |
|                                 | OK (CR)                             | Protec P3000 has received new setting                                                                                                    |  |
| *cal:status? (CR)               |                                     | Requests the status of the calibration                                                                                                    |  |
|                                 | START CAL,<br>CONFIRM (CR)          | Status is: ready for calibration                                                                                                    |  |
| Calibration may no              | ow be started:                      |                                                                                                    |  |
| *cal:quit (CR)                  |                                     | Starts the calibration process                                                                                                    |  |

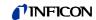

|                          | OK (CR)                                                                                        | Protec P3000 has received start signal                                                      |  |
|--------------------------|------------------------------------------------------------------------------------------------|---------------------------------------------------------------------------------------------|--|
| *cal:status? (CR)        |                                                                                                | Requests the status of the calibration                                                      |  |
|                          | LEAK STABLE,<br>CONFIRM (CR)                                                                   | Status: waiting for acknowledgement that signal from test leak is stable                    |  |
| *cal:read? (CR)          | ad? (CR) Requests leak rate signal reading                                                     |                                                                                             |  |
|                          | 8.2638e-14 (CR)                                                                                | Signal from test leak is 8.2638e-14                                                         |  |
|                          | This request should be repeated several times to determine whether the reading has stabilized. |                                                                                             |  |
| *cal:quit (CR)           | Starts the test leak measurement                                                               |                                                                                             |  |
|                          | OK (CR)                                                                                        | Protec P3000 has received start signal                                                      |  |
| *cal:status? (CR)        |                                                                                                | Requests the status of the calibration                                                      |  |
|                          | WAIT (CR)                                                                                      | Status: measuring test leak                                                                 |  |
|                          |                                                                                                |                                                                                             |  |
| *cal:status? (CR)        |                                                                                                | Requests the status of the calibration                                                      |  |
|                          | AIR STABLE,<br>CONFIRM (CR)                                                                    | Status: waiting for background measurement, waiting for signal to be confirmed to be stable |  |
| *cal:read? (CR)          |                                                                                                | Requests leak rate signal reading                                                           |  |
|                          | 3.0513e-15 (CR)                                                                                | Signal from background is 3.0513e-15                                                        |  |
|                          | This request should be repeated several times to determine whether the reading has stabilize   |                                                                                             |  |
| *cal:quit (CR)           | Starts the background measurement                                                              |                                                                                             |  |
|                          | OK (CR)                                                                                        | Protec P3000s has received start signal                                                     |  |
| *cal:status? (CR)        |                                                                                                | Requests the status of the calibration                                                      |  |
|                          | WAIT (CR)                                                                                      | Status: measuring background                                                                |  |
|                          |                                                                                                |                                                                                             |  |
| *cal:status? (CR)        |                                                                                                | Requests the status of the calibration                                                      |  |
|                          | CAL FINISHED,<br>CONFIRM (CR)                                                                  | Status: calibration finished without errors, results are available                          |  |
| *cal:factor:old?<br>(CR) |                                                                                                | Requests data for old calibration factor                                                    |  |
|                          | 1.95 (CR)                                                                                      | Old calibration factor was 1.95                                                             |  |
| *cal:factor:new?<br>(CR) |                                                                                                | Requests data for new calibration factor                                                    |  |
|                          | 2.05 (CR)                                                                                      | new calibration factor is 2.05                                                              |  |

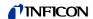

| *cal:flow:old? (CR)    |           | Requests data for old flow at calibration                                |  |
|------------------------|-----------|--------------------------------------------------------------------------|--|
|                        | 276 (CR)  | Old flow was 276 (sccm)                                                  |  |
| *cal:flow:new?<br>(CR) |           | Requests data for new flow at calibration                                |  |
|                        | 287 (CR)  | New flow is 287 (sccm)                                                   |  |
| *cal:quit (CR)         |           | Save results of new calibration                                          |  |
|                        | OK (CR)   | Protec P3000s has received request to save new values                    |  |
| *cal:status? (CR)      |           | Requests the status of the calibration                                   |  |
|                        | WAIT (CR) | Status: wait, data is being saved, new offset is determined              |  |
| *status? (CR)          |           | Requests the status of the Protec P3000                                  |  |
|                        | CAL (CR)  | Status: still in calibration mode (calibration process not finished yet) |  |
|                        |           |                                                                          |  |
| *status? (CR)          |           | Requests the status of the Protec P3000                                  |  |
|                        | MEAS (CR) | Protec P3000 is in measurement mode                                      |  |

The calibration process may be cancelled at any time with "\*cal:esc (CR)". If an error occurs during the calibration process (e.g. "ERR78, CONFIRM"), the error message may be acknowledged with \*cal:quit (CR)".

### 4.4.3 Performing a calibration with the built-in PRO-Check

| Command sent to Protec P3000                                       | Response received from Protec P3000 | Meaning                                                                                         |  |  |
|--------------------------------------------------------------------|-------------------------------------|-------------------------------------------------------------------------------------------------|--|--|
| Insert the sniffer tip into the PRO-Check to start the calibration |                                     |                                                                                                 |  |  |
| *cal:start (CR)                                                    |                                     | Within 8 s you have to send the Start command otherwise a PROOF function will be performed      |  |  |
|                                                                    | OK (CR)                             | Protec P3000 has received start signal                                                          |  |  |
| *cal:stat? (CR)                                                    |                                     | Requests status of calibration                                                                  |  |  |
|                                                                    | T<20 MIN, CONFIRM (CR)              | If the Protec P3000 has been running for less than 20 min a warning is sent by the Protec P3000 |  |  |
| *cal:quit (CR)                                                     |                                     | Acknowledges warning                                                                            |  |  |
|                                                                    | OK (CR)                             | Protec P3000 has received acknowledgement                                                       |  |  |
| *cal:stat? (CR)                                                    |                                     | Requests status of calibration                                                                  |  |  |
|                                                                    | WAIT (CR)                           | Please wait                                                                                     |  |  |

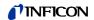

| Command sent to Protec P3000 | Response received from Protec P3000 | Meaning                                                               |
|------------------------------|-------------------------------------|-----------------------------------------------------------------------|
| *cal:stat? (CR)              |                                     | Requests status of calibration                                        |
|                              | REMOVE SNIFFER OUT OF TL (CR)       | Status: waiting for sniffer to be taken out of the internal test leak |
| *cal:stat? (CR)              |                                     | Requests status of calibration                                        |
|                              | WAIT (CR)                           | Please wait                                                           |
| *cal:stat? (CR)              |                                     | Requests status of calibration                                        |
|                              | CAL FINISHED, CONFIRM               | Calibration process finished, please confirm to save new values       |
| *cal:factor:old?             |                                     | Requests the value of the old calibration factor                      |
|                              | 1.52 (CR)                           | Old calibration factor is 1.52                                        |
| *cal:factor:new?             |                                     | Requests the value of the new calibration factor                      |
|                              | 1.61 (CR)                           | New calibration factor is 1.61                                        |
| *cal:flow:new?               |                                     | Requests the value of the old flow through the sniffer line           |
|                              | 295 (CR)                            | Old flow through sniffer line is 295 [sccm]                           |
| cal:flow:old?                |                                     | Requests the value of the new flow through the sniffer line           |
| *                            | 290 (CR)                            | New flow through sniffer line is 290 [sccm]                           |
| *cal:quit (CR)               |                                     | Save results of new calibration                                       |
|                              | OK (CR)                             | Saving of calibration results acknowledged                            |
| *cal:stat? (CR)              |                                     | Requests status of calibration                                        |
|                              | NO CAL RUNNING                      | No active calibration process ongoing                                 |
| *cal:esc (CR)                |                                     | Stops the calibration process at any time of the calibration          |
|                              | OK (CR)                             | Abortion of calibration process acknowledged                          |

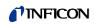

## 5 Trouble Shooting

| Error                                                                                                    | Possible Reason                                                                                                    | Solution                                                                                                    |
|----------------------------------------------------------------------------------------------------|----------------------------------------------------------------------------------------------------|----------------------------------------------------------------------------------------------------|
| No characters are received via the interface / the Protec P3000 does not answer                                             | Wrong cable                                                                                                    | Please use a 1:1 cable, (NO null-modem cable, also called cross-over cable!)                                                                                                    |
|                                                                                                    | Problems with flow control                                                                                                    | Deactivate flow control in PC/PLC or use cable according to the wiring diagram in Section 2                                                                                                    |
|                                                                                                    | Wrong COM-Port used at PC                                                                                                    | Select correct COM-Port                                                                                                    |
|                                                                                                    | Wrong interface parameters (Baud rate, Data bits, Parity, Stop bits)                                                                       | Check if interface parameters (Baud rate, number of data bits, parity bit and number of stop bits in the Protec P3000 and PC / PLC match)                                                                                                    |
|                                                                                                    | Wrong protocol selected in the Protec P3000                                                                                                | Select correct protocol in the Protec P3000                                                                                                    |
|                                                                                                    | PC uses an USB-RS232 converter                                                                                                    | In general the Protec P3000 will also work with an USB-RS232-converter. However, these often cause multiple difficult to track problems (driver, flow control.) Please test your PC program on a "real" RS232 interface first preferably. Especially with USB-RS232-converters it is often helpful to use a cable according to the wiring diagram in Section 2 |
|                                                                                                    | Serial interface of PC is (still) occupied with a different program                                                                        | Check if other programs (e.g. a synchronisation software for your hand-held computer) uses the serial interface. It is also possible that an already closed program has not released the interface again yet. In this case a restart of the PC will help.                                                                                                    |
| The Protec P3000 replies with "unreadable" characters                                                                       | Wrong interface parameters (Baud rate, Data bits, Parity, Stop bits)                                                                       | Check if interface parameters (Baud rate, number of data bits, parity bit and number of stop bits in the Protec P3000 and PC / PLC match)                                                                                                    |
|                                                                                                    | Wrong protocol selected in the Protec P3000                                                                                                | Select correct protocol in the Protec P3000                                                                                                    |
| Protec P3000 does not<br>reply / Protec<br>P3000Protec P3000<br>replies after several<br>command with "E10"                 | "Carriage Return" at the end of the command is missing                                                                                     | Finish all commands with "Carriage Return" (ASCII 0dhex / 13dez)                                                                                                    |
| Protec P3000 replies with "E06"                                                                                             | Control via RS232 not enabled in the Protec P3000                                                                                          | Enable control via RS232 (see submenu CONTROL LOCATION)                                                                                                    |
| Protec P3000 replies<br>with error message to<br>the first command only,<br>following commands<br>are interpreted correctly | Receiving buffer of the Protec P3000 was not empty before sending the first command (e.g. by plugging in the RS232 cable during operation) | In the ASCII protocol the Protec P3000 has not time out function which will empty the receiving buffer automatically. Therefore, the buffer should be emptied before the first command by sending of ESC, ^C or ^X                                                                                                    |

Interface Description

**INFICON** 

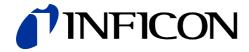

INFICON GmbH, Bonner Strasse 498, D-50968 Cologne, Germany
Phone: +49 (0)221 347-40 Fax: +49 (0)221 347-41429 E-mail: leakdetection@inficon.com

UNITED STATES TAIWAN JAPAN KOREA SINGAPORE GERMANY FRANCE UNITED KINGDOM HONG KONG Visit our website for contact information and other sales offices worldwide. www.inficon.com

Dokument: kins26e1-j (1607)